# **Klausur Eingebettete Echtzeitsysteme 24. Februar 2004**

Diese Klausur wurde von einigen Studenten während ihres Klausur-Termins abgeschrieben, um sie Dir zur Verfügung zu stellen. Natürlich können sich daher Fehler eingeschlichen haben – anstatt zu meckern, solltest du in diesem Fall einen freundlichen Hinweis an die u.g. Adresse schicken, damit wir das korrigieren können.

Damit die Klausursammlung aber immer aktuell bleibt, brauchen wir Deine Mithilfe! Wenn du in einer Klausur noch ein paar Minuten Zeit hast, schreibe doch ein paar Aufgaben ab, damit auch spätere Semester etwas davon haben. Schicke deine Aufschriebe an felix@freitagsrunde.org oder stelle sie selbst in unsere Klausursammlung unter http://wiki.freitagsrunde.org ein.

Vielen Dank - deine Freitagsrunde.

#### **1. Grundlagen (20 Punkte)**

a) (4 Punkte) Beschreiben Sie kurz den Unterschied zwischen Steuern und Regeln als Einwirkungsmöglichkeiten auf technische Prozesse.

b) (4 Punkte) Welche Mindestfunktionalität wird benötigt, um in Echtzeitsystemen die zeitliche Einplanung zu ermöglichen?

c) (4 Punkte) Erklären Sie die Funktion des Data Direction Registers (z.B. PADDR) des MC68230.

d) (4 Punkte) Erläutern Sie kurz die Unterschiede zwischen statischer und dynamischer Redundanz.

e) (4 Punkte) Mit welcher Anweisungen wird in Ada die nichtdeterministische Auswahl programmiert?

#### **2. Planung in Echtzeitsystemen (25 Punkte)**

In einem Echtzeitsystem, dessen Rechner mit 2 Prozessoren ausgestattet ist, sollen mittels dynamischer, nichtpräemptiver Planung nach Spielraum folgende Prozessen eingeplant werden:

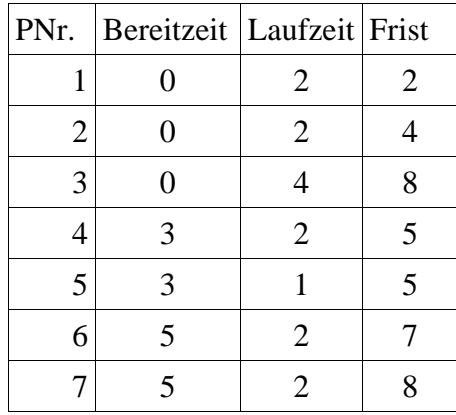

a) (3 Punkte) Erstellen Sie ein Diagramm, aus dem die Bereitzeit, Laufzeit und die Frist Prozesse hervorgeht. Bitte berechnen Sie den Spielraum der Prozesse zum Zeitpunkt 0 und geben den Wert als Ziffer im Diagramm an.

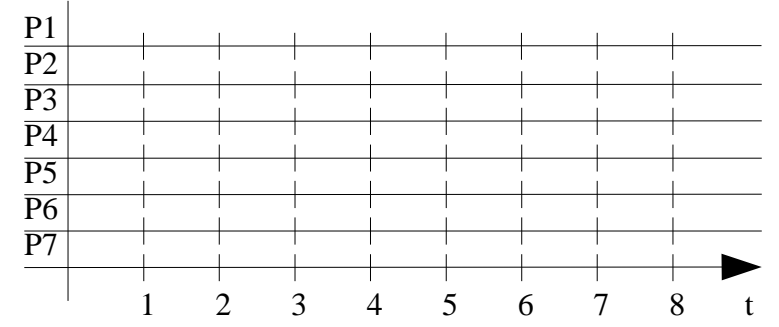

b) (6 Punkte) Planen Sie nun bitte die Prozesse entsprechend der oben genannten Strategie ein.

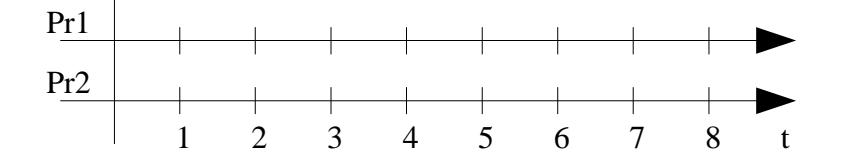

Wurde mit der gewählten Strategie eine Lösung gefunden, nach der alle Prozesse fristgerecht beendet werden konnten?

c) (6 Punkte) Die Prozesse nun mittels präemptiver Planung nach Spielraum eingeplant werden. Ein Prozesswechsel ist immer nur zu ganzen Zeiteinheiten möglich (? t=1). Benutzen Sie bitte folgendes Diagramm für Ihre Lösung.

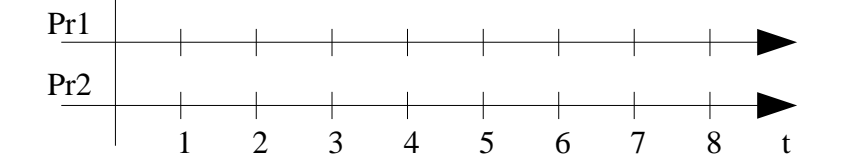

Wurde mit der gewählten Strategie eine Lösung gefunden, nach der alle Prozesse fristgerecht beendet werden konnten?

d) (10 Punkte) Gegeben sind drei periodische Prozesse P1, P2 und P3, die nach ihrer Ankunftsrate als Kehrwert der Periode eingeplant werden sollen (Planung nach Ankunftsraten, rate monotonic). Es gilt, dass die Frist eines Prozesses mit der Periode zusammenfällt.

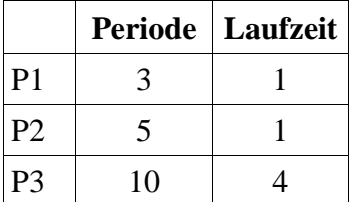

Zeichnen Sie zunächst die Prozesse entsprechend ihrer Perioden und Laufzeiten in der folgenden Grafik ein. Jeder Prozess wird auf einer Zeile eingezeichnet.

Planen Sie nun die drei Prozesse auf einem Einprozessorsystem ein.

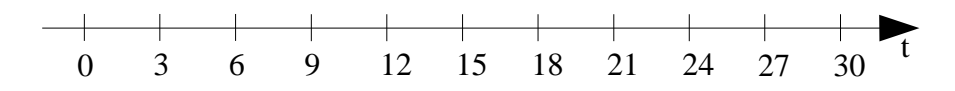

Wird mit diesem Verfahren immer eine Lösung gefunden, wenn es eine Lösung gibt? Begründung!

### **Aufgabe 3 (40 Punkte)**

In einem Frachtzentrum soll das Verladen von Containern überwacht werden. Jeder Container wird mit 16 Paketen beladen. Zur Kontrolle des Gewichts der Pakete werden diese auf eine Waage gelegt und dann über ein Transportband in einen Container gelegt. Die Überwachung soll in Ada mit drei Threads LESEN, ÜBERWACHEN und AUSGABE realisiert werden. (Es dürfen keine weiteren Prozesse verwendet werden!)

Der Prozess LESEN muss das Gewicht des Pakets aus dem Datenregister der Waage auslesen. Dieses ein Byte große Register liegt im Speicher an der hexadezimalen Adresse FFF64000. Nach einem Lesevorgang wird dieser Register von der Hardware automatisch wieder auf Null gesetzt, das heisst man kann die Anwesenheit des nächsten Pakets daran erkennen, dass der Wert von null verschieden ist.

Die Waage besitzt zwei Messbereiche zwischen denen sie automatisch umschaltet. Je nach Bereich enthalten die Bits 6..0 des Registers den Wert entweder in 10 oder 200 Gramm Schritten. Bit 7 bezeichnet den Messbereich, wobei 1 für 200 und 0 für 10 Gramm-Schritte steht.

Der Task LESEN soll den Abstand zwischen zwei Paketen überwachen und eine Störungsmeldung an AUSGABE versenden, wenn zwischen zwei Paketen mehr als 3 Minuten vergehen.

Wurde ein Gewicht korrekt ausgelesen, soll ÜBERWACHEN benachrichtigt werden. ÜBERWACHEN selbst empfängt 16 Pakete und füllt damit einen Container. Dann wird das Gesamtgewicht an AUSGABE gemeldet. Dabei soll ÜBERWACHEN an AUSGABE eine Warnung versenden wenn das Beladen länger als 1 min dauert.

AUSGABE empfängt die Nachrichten "Gesamtgewicht", "Warnung", "Störung" und zeigt sie dem Operator geeignet an.

#### Hinweise:

- 1.) Zeitüberwachung (3 min) mittels Hardwareuhr
- 2.) ÜBERWACHEN übernimmt die Zeitüberwachung von Lesen.
- 3.) delay kann auch mit einem Variablen als Argument aufgerufen werden.

a) (6 Punkte) Zeichnen Sie ein Moduldiagram.

b) (6 Punkte) Geben sie die Task-Spezifikationen an (Typen und Variablen sollen hier noch nicht angegeben werden.

c) (7 Punkte) Nutzen sie die hardwarenahen Sprachmittel Adas um einen Datentyp für den Zugriff auf den Register zu definieren. Fügen sie auch benötigte Pragmas und zu definierende Variablen an. d) (10 Punkte) Programmiren sie den Task "LESEN", beachten Sie dabei die unterschiedlichen Messwertbereiche und die Zeitüberwachung.

e) (12 Punkte) Programmieren sie den Task "ÜBERWACHEN" und achten Sie auf die Zeitüberwachung.

## **4. Regelung (15 Punkte)**

In der Vorlesung wurde als Beispiel der Flüssigkeitsstand in einem Behälter behandelt. Die Regelstrecke hat folgende Struktur:

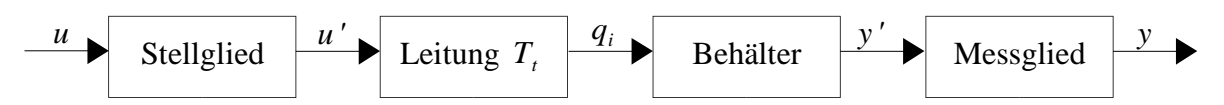

Die Zuleitung der Flüssigkeit in den Behälter erfolgte dabei über eine Leitung, die durch ein Totzeitglied mit der Totzeit  $T = 1 s$  im obigen Bild berücksichtigt wurde.

Da Totzeitglieder bei der Regelung immer Schwierigkeiten bereiten (Stabilität!), wird die Anlage so umgebaut, dass die Zuleitung in den Tank so kurz ist, dass die Totzeit vernachlässigt werden kann. Also  $T_t = 0 s$ .

Die Übertragungsfunktion der gesamten Strecke  $\,G_{\scriptscriptstyle S}(s)\,$  wurde bei Berücksichtigung der Totzeit berechnet zu: −*sT<sup>t</sup>* −*sT<sup>t</sup>*

$$
G_{s}(s) = K_{s} K_{p} K_{m} \frac{e^{-sT_{t}}}{1+sT} = 2 \frac{e^{-sT_{t}}}{1+10s}
$$

a) (1 Punkt) Berechnen Sie die Übertragungsfunktion der totzeitfreien Strecke  $G<sub>s</sub>(s)$ .

b) (2 Punkte) Zur Regelung soll ein einfacher Proportional-Regler eingesetzt werden. Seine Übertragungsfunktion ist  $G<sub>s</sub>(s) = V<sub>R</sub>$ .

Berechnen Sie die Übertragungsfunktion  $G_o(s)$  G(s) des offenen Regelkreises.

c) (2 Punkte) Berechnen Sie die Übertragungsfunktion  $G_w(s)$  des geschlossenen Regelkreises.

d) (2 Punkte) Berechnen Sie die bleibende Regelabweichung in Abhängigkeit von *V<sup>R</sup>* .

e) (2 Punkte) Wie große muss *VR* gewählt werden, damit eine bleibende Regelabweichung von 2% erreicht wird?

f) (4 Punkte) Berechnen Sie die Sprungantwort  $s(t)$ , wenn  $V_R = 4.5$  ist. *Hinweise:*

Der Einheitssprung *s*(*t*) hat die Laplace Transformation  $L^{-1}\{s(t)\} = \frac{1}{L^{-1}}\{s(t)\}$ *s*

Für die Rücktransformatierte gilt  $L^{-1}\left\{af(t)\right\}=aL^{-1}\left\{f(t)\right\}$  und  $L^{-1}\left\{\frac{a}{a(n)}\right\}$  $s(s+a)$  $\} = 1 - e^{-at}$ .

g) (2 Punkte) Ist der geschlossene Regelkreis stabil? Begründen Sie Ihre Antwort.